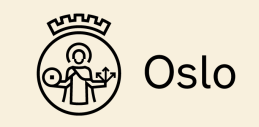

# Building applications with Serverless Framework and AWS Lambda

Fredrik Vraalsen

Berlin Buzzwords 2019

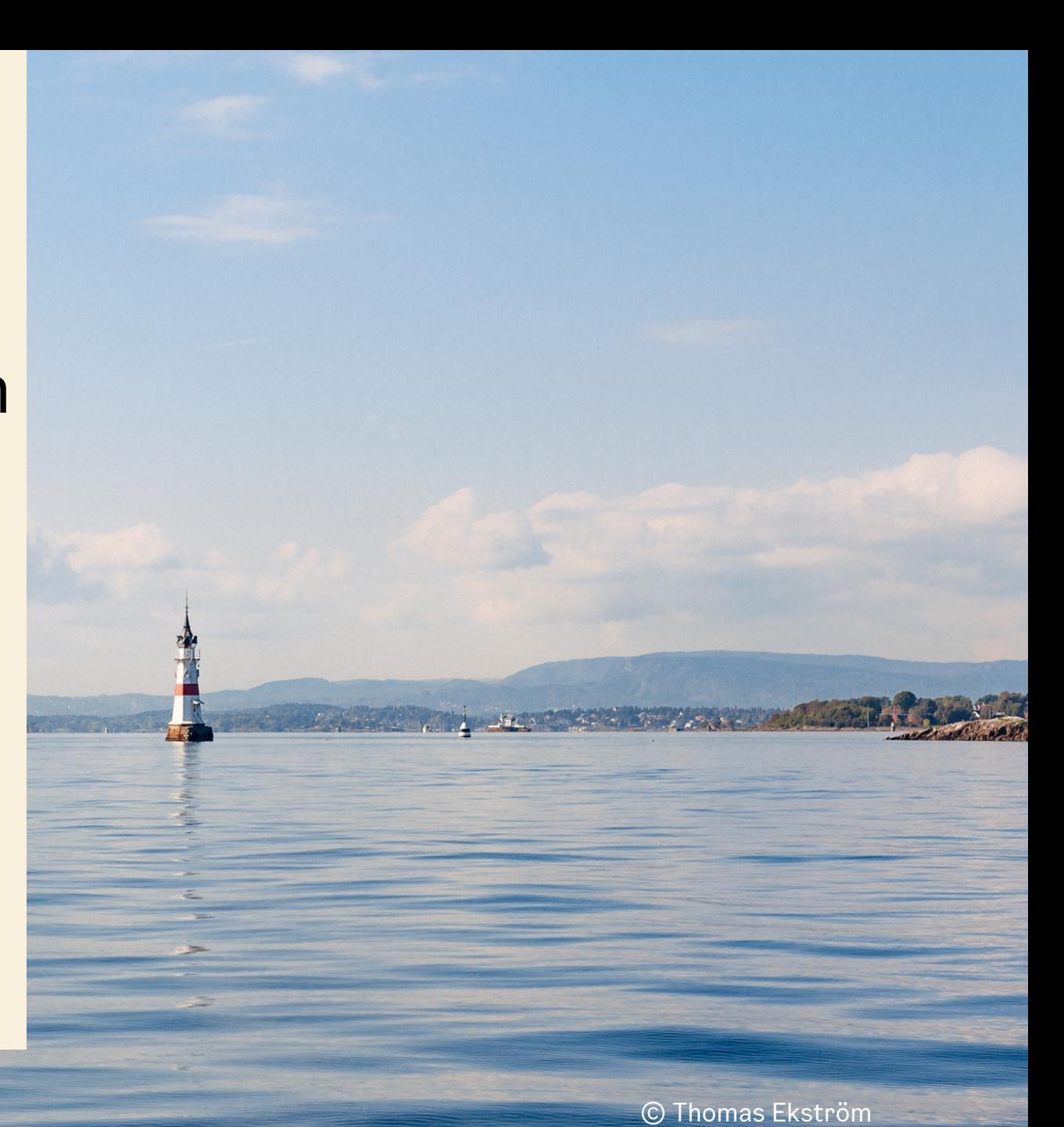

# Workshop agenda

- AWS Lambda
- Serverless Framework
- Configuration and deployment
- Backend API
- Event processing

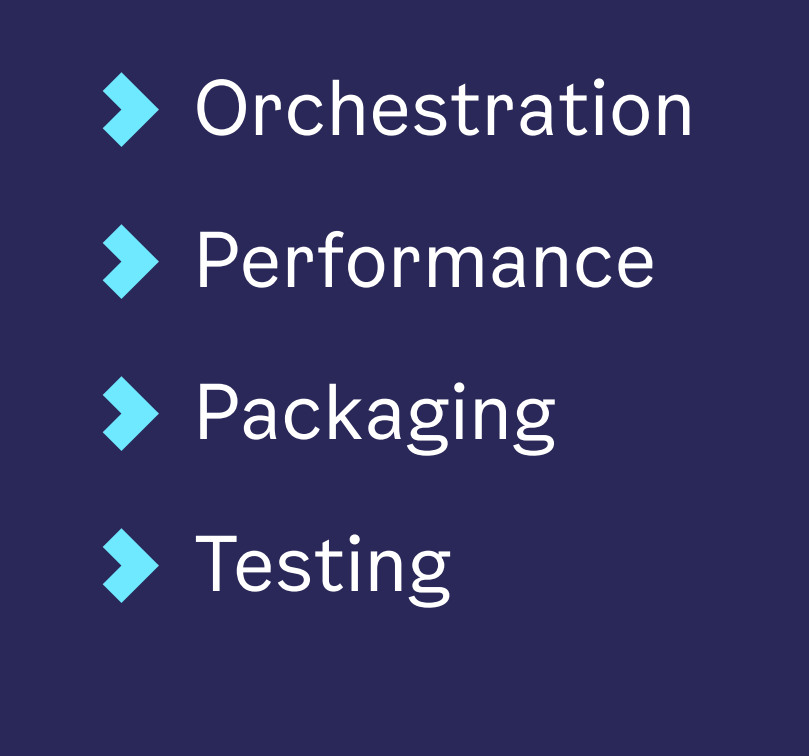

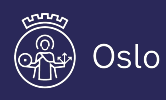

# http://bit.ly/bbuzz19-serverless-lambda

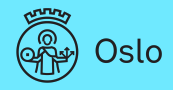

# Who is Fredrik?

- ◆ Oslo, Norway
- Developer for 22+ years
- Data Platform Architect at Origo (City of Oslo)
- Dad, cyclist, gamer, sci-fi fan, photo geek

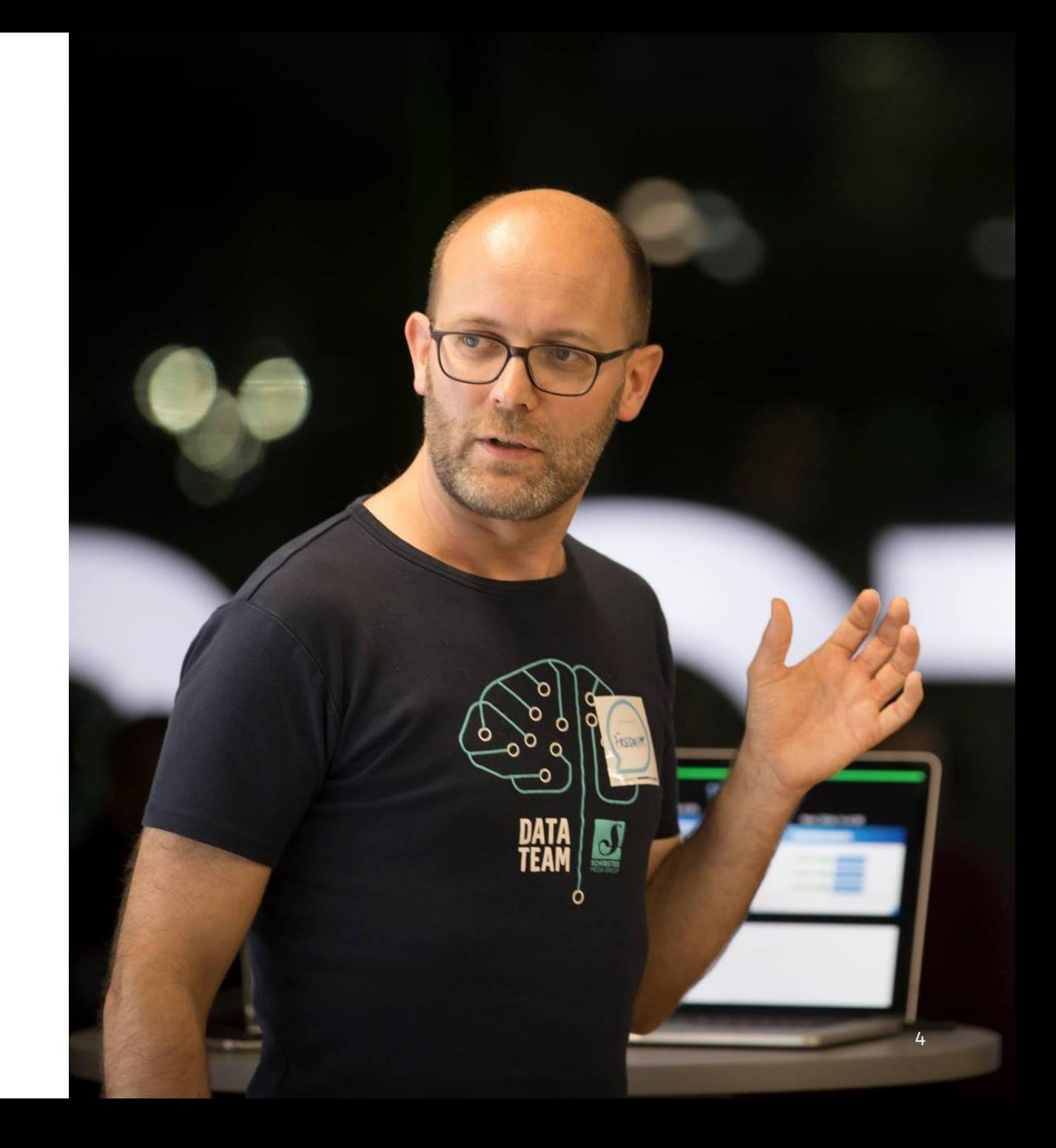

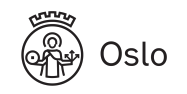

# The Story of Tim

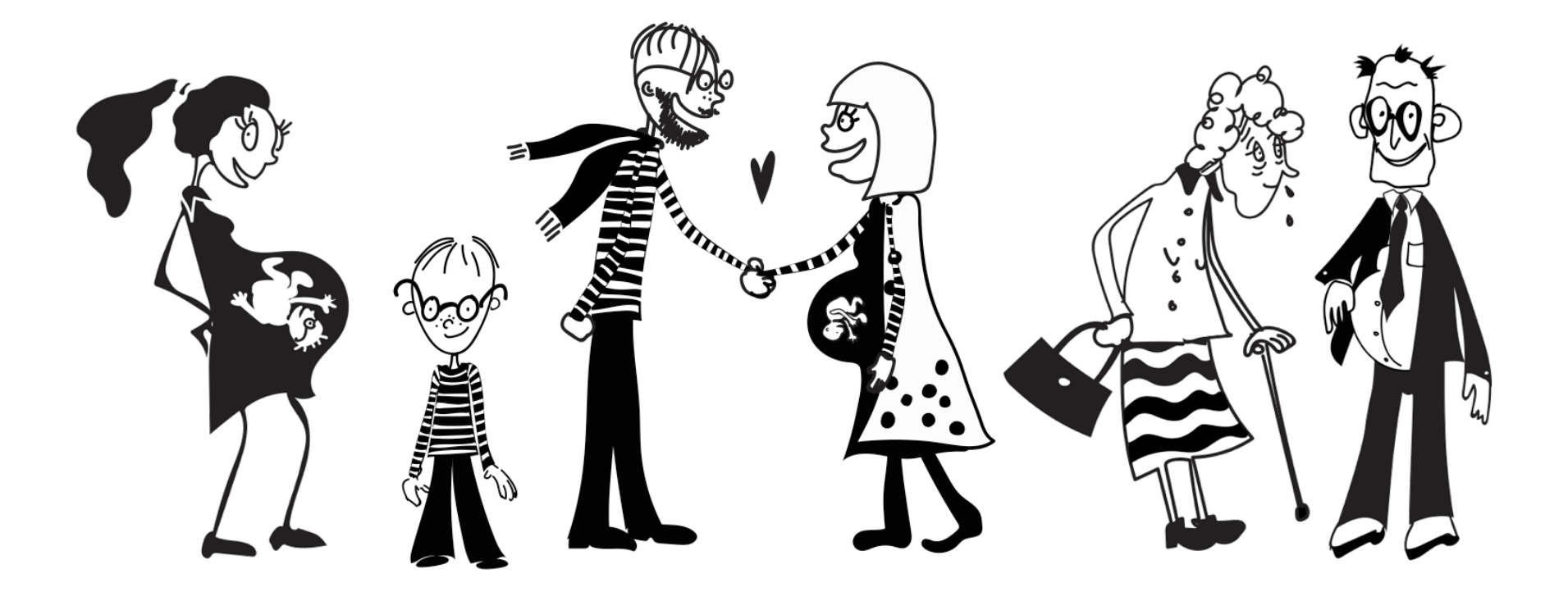

https://www.youtube.com/watch?v=xPciIWM3ztQ

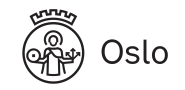

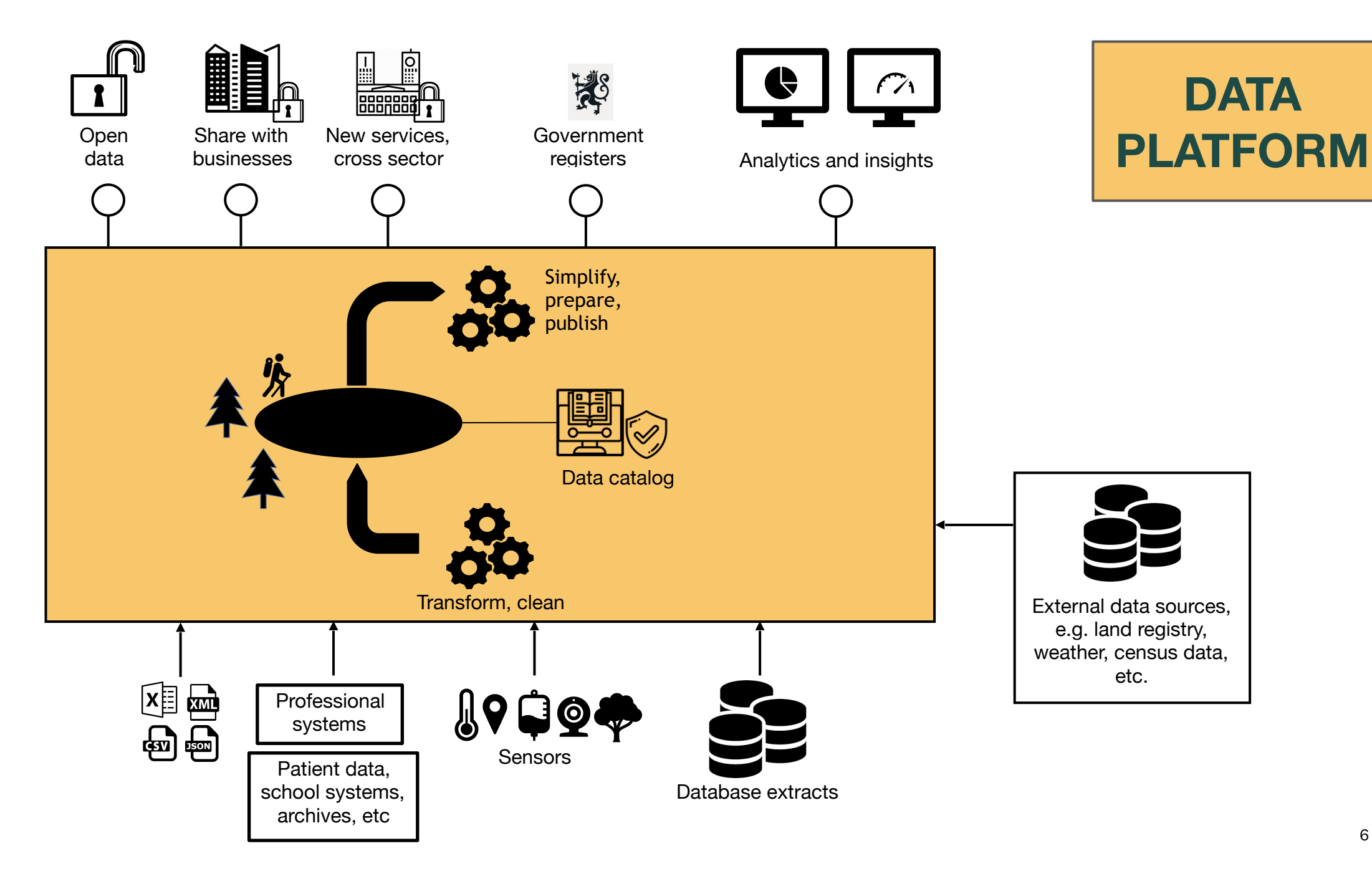

# Distributed data platform?

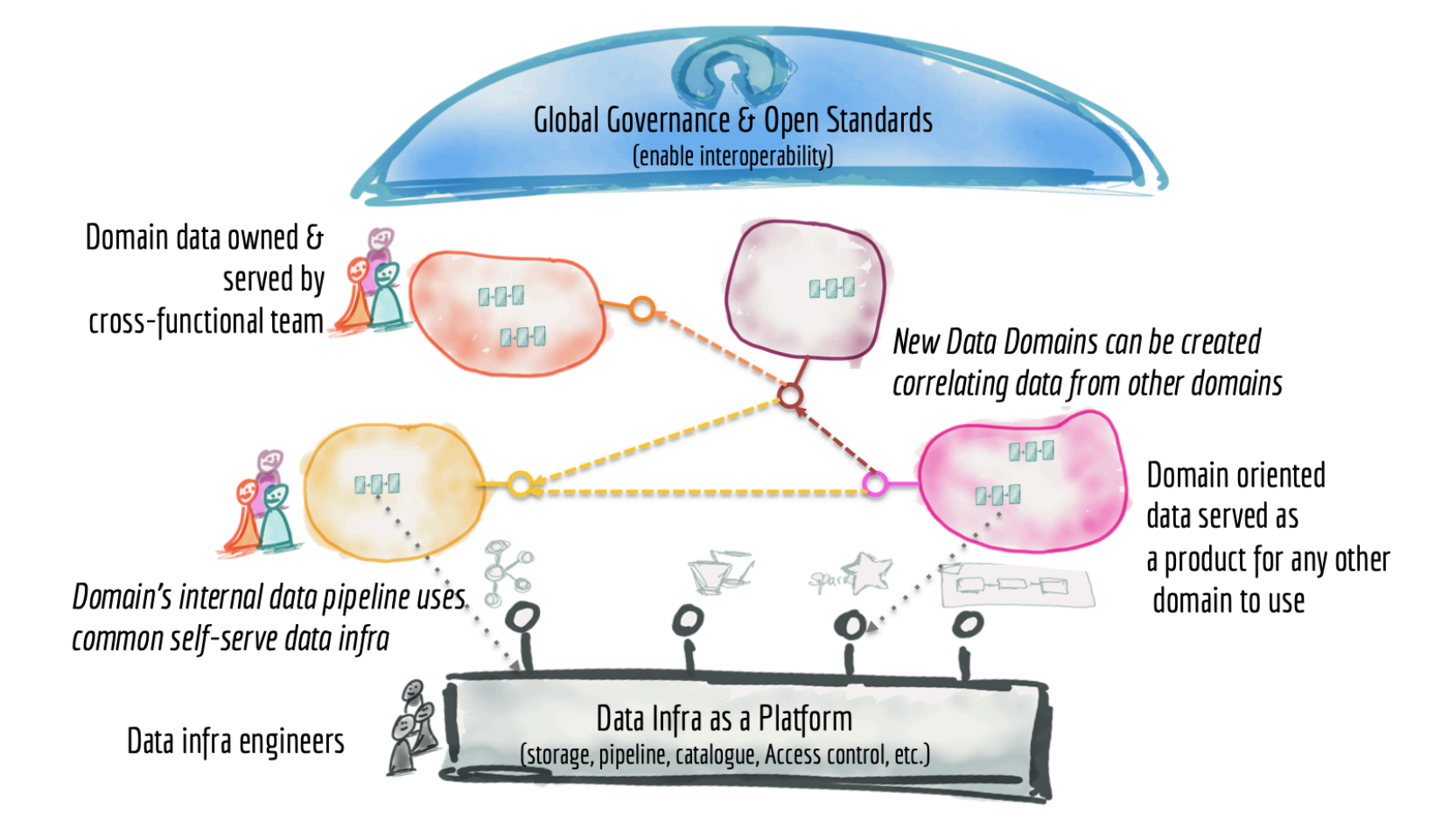

https://martinfowler.com/arti[cles/data-monolith-to-mesh](https://martinfowler.com/articles/data-monolith-to-mesh.html).html

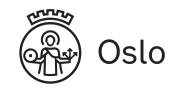

### Serverless / Lambda in our Data Platform

- Microservices REST APIs
- **Processing pipeline components** 
	- Transformations
	- Validation

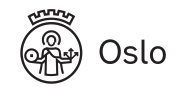

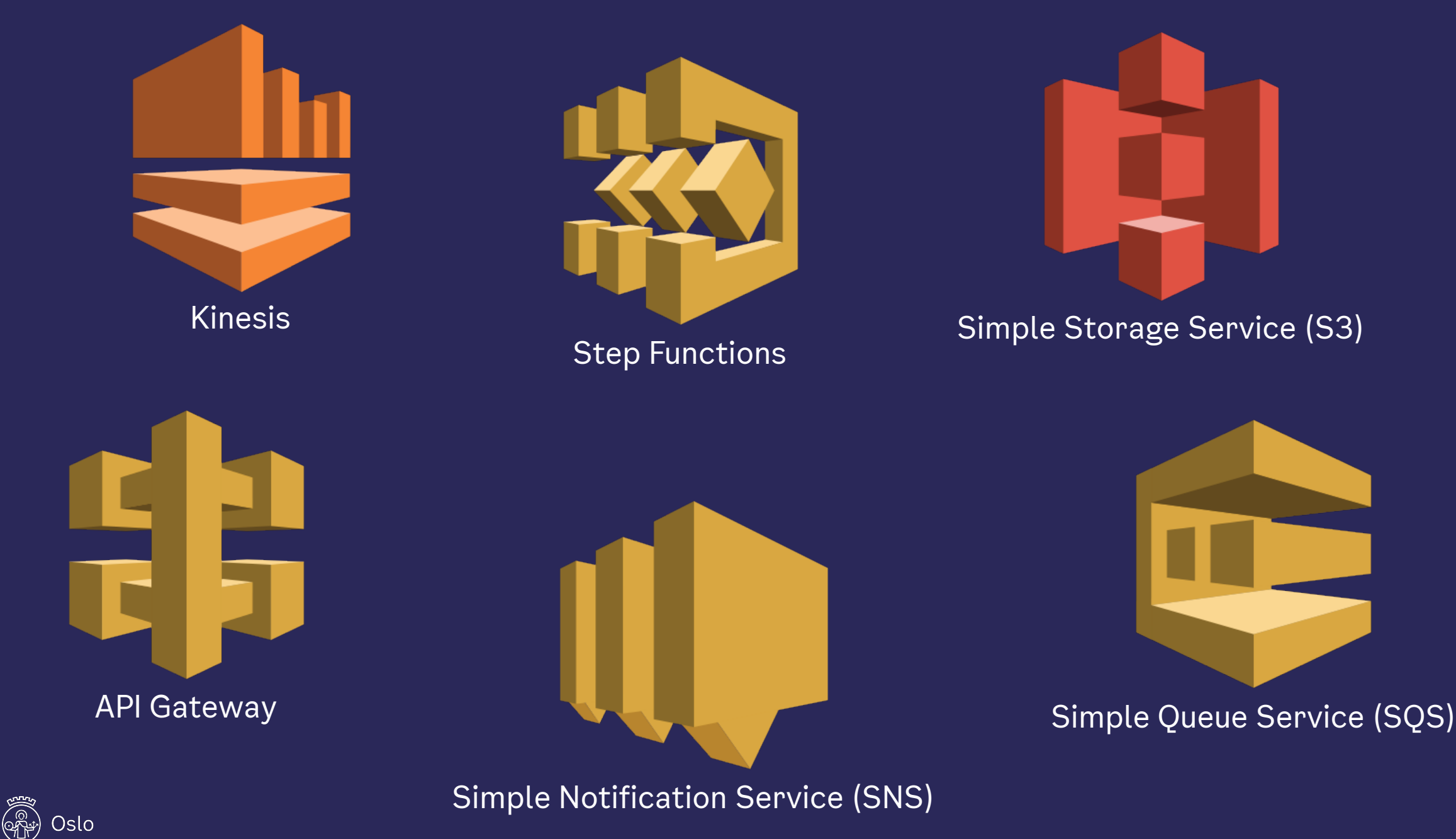

9

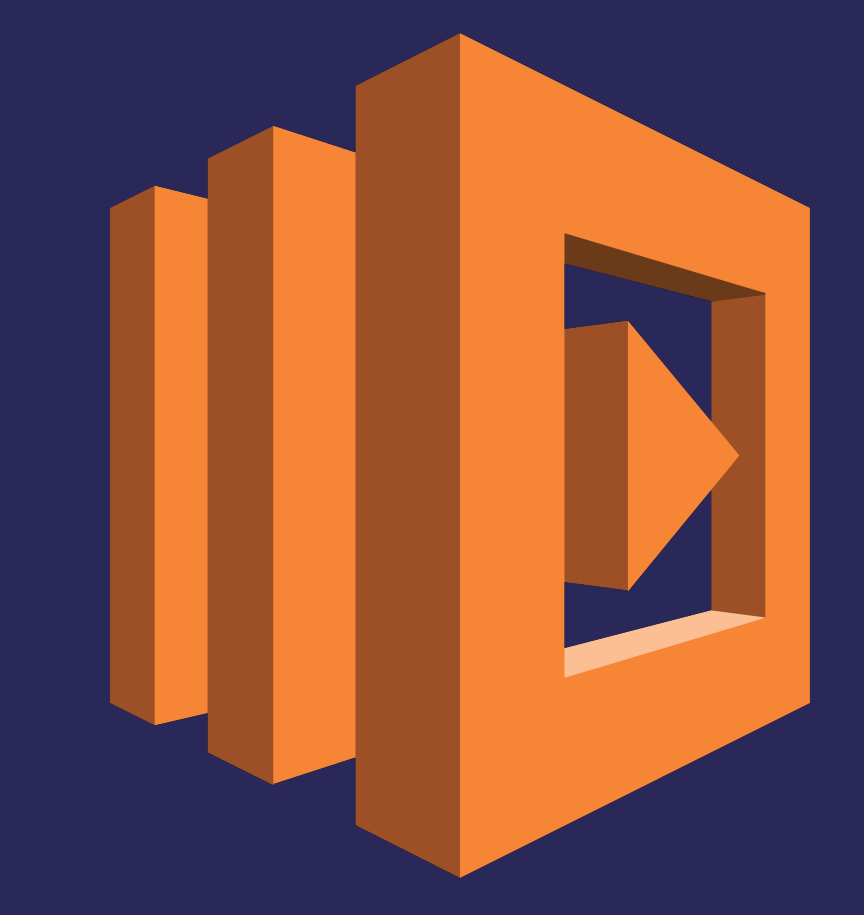

# **AWS Lambda**

https://aws.amazon.com/lambda/

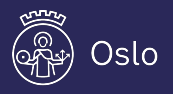

### **AWS Lambda**

**Function-as-a-Service (FaaS)** 

Serverless

Pay for compute time (+ memory)

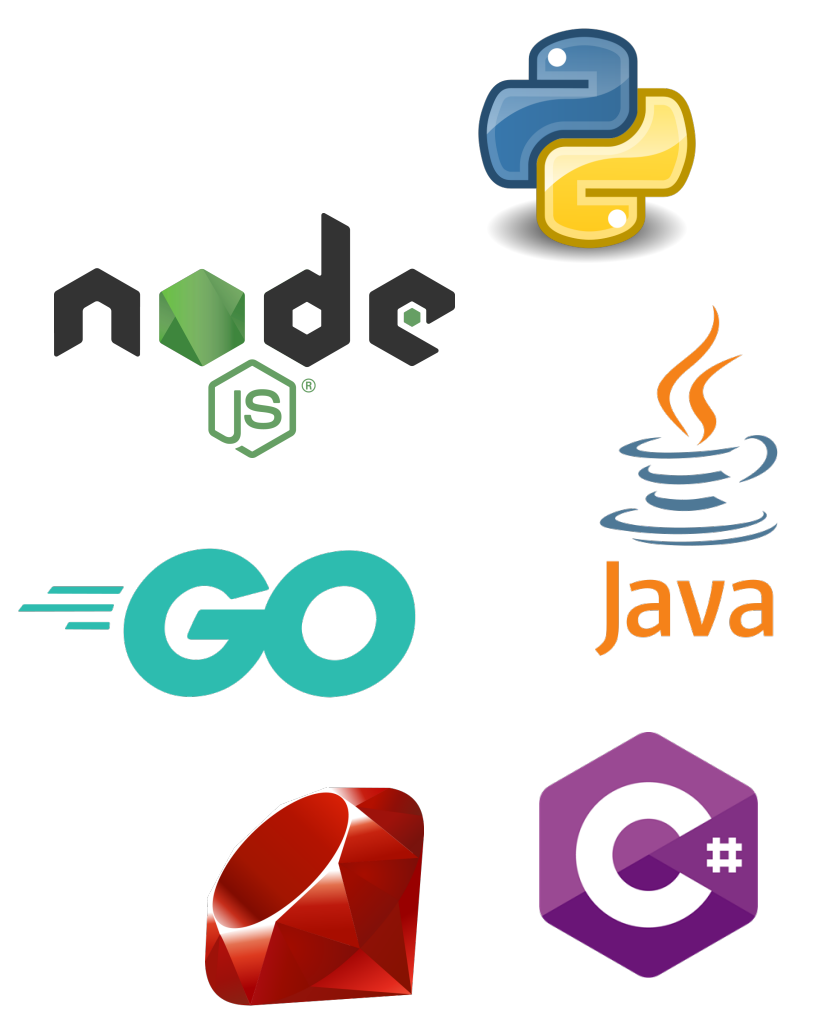

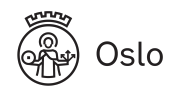

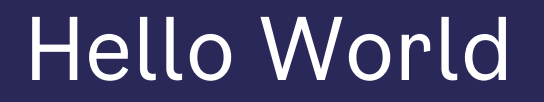

#### def hello(event, context): return "Hello, world!"

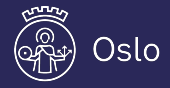

### Lambda demo

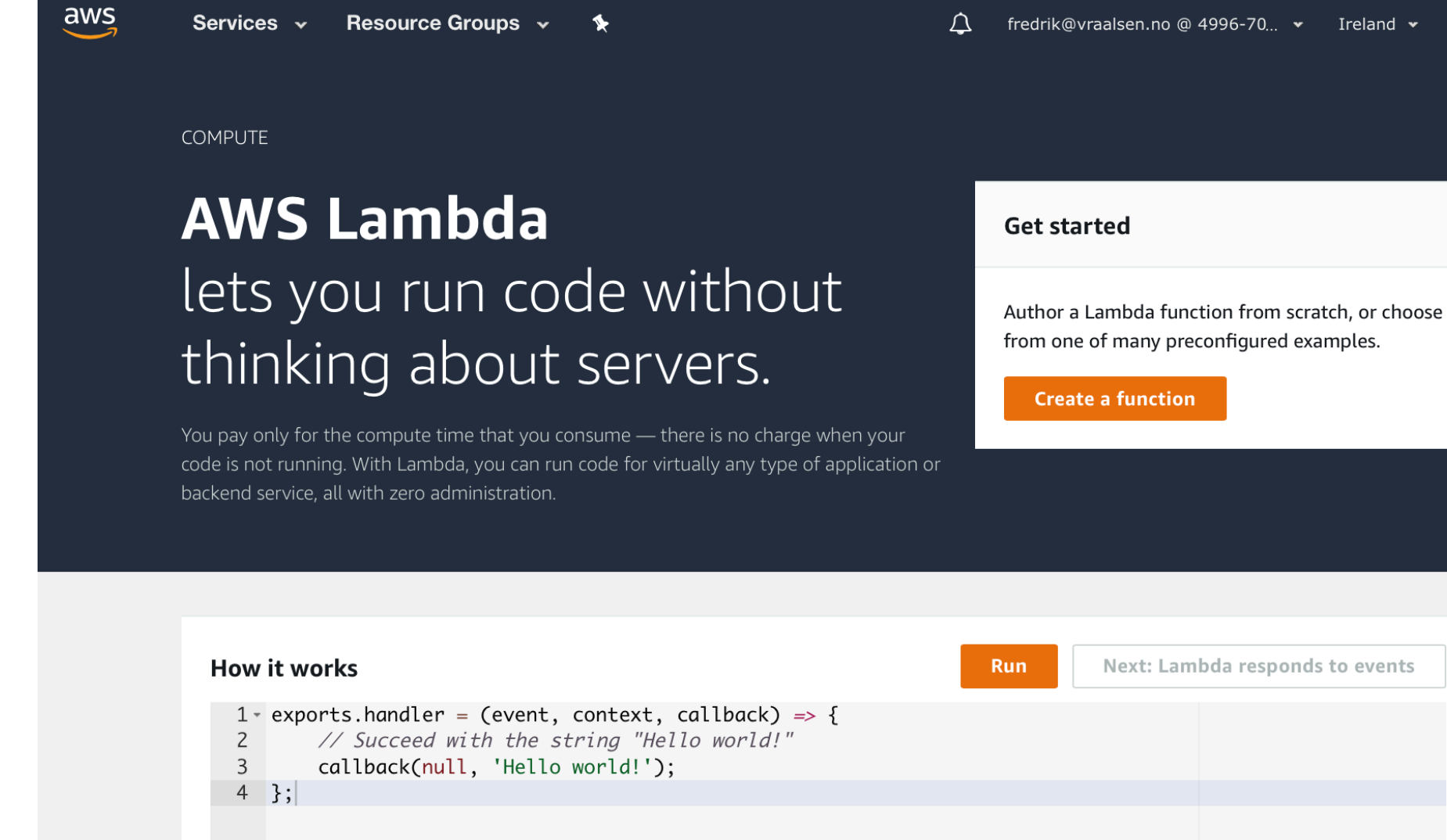

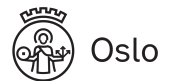

Support  $\star$ 

Ireland  $\star$ 

# Manual configuration and deployment

#### Infrastructure as Code

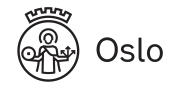

### Infrastructure as Code Configuration

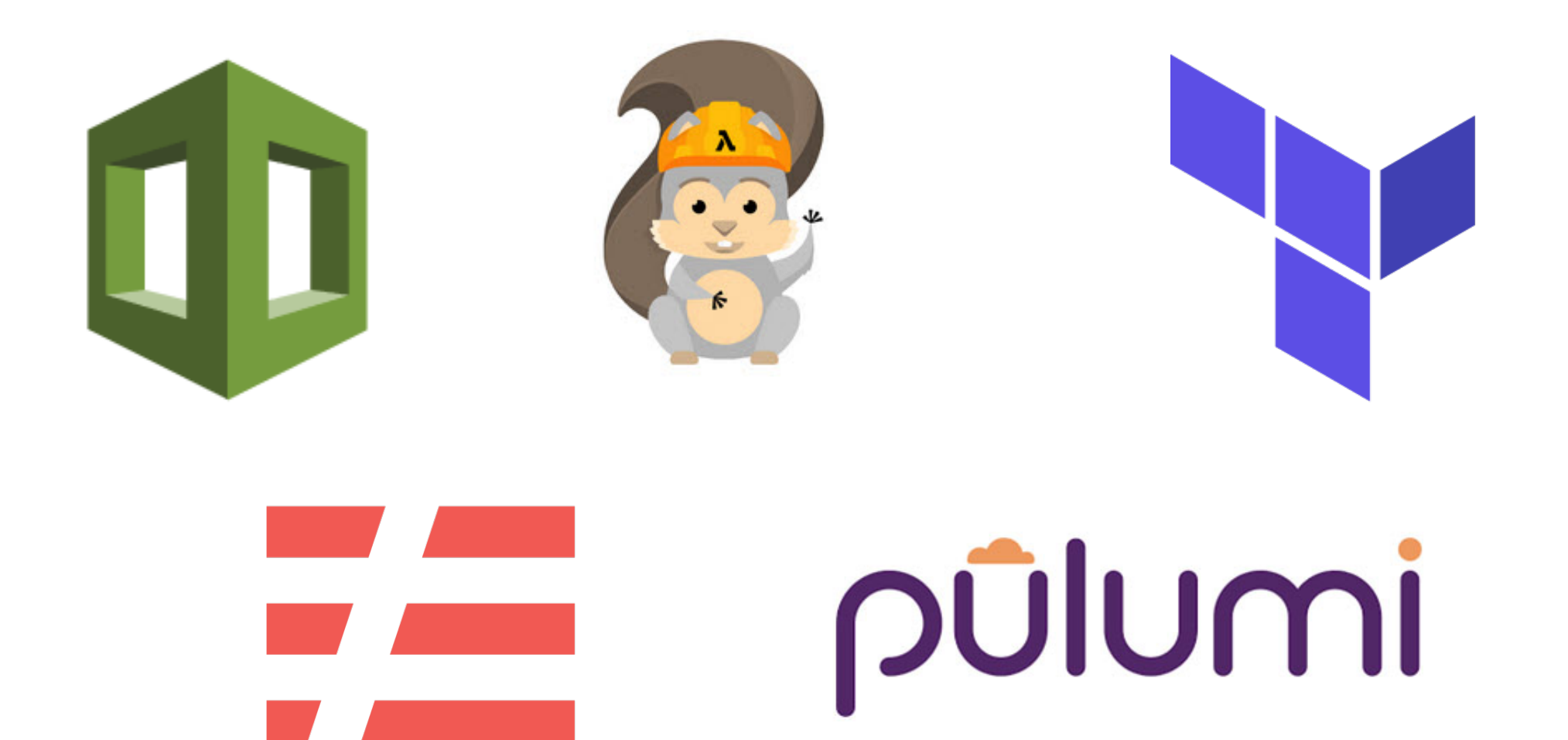

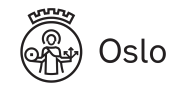

# serverless

<https://serverless.com/framework/>

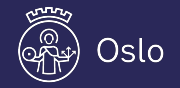

Serverless Framework

Configure and deploy serverless applications

Multi-cloud

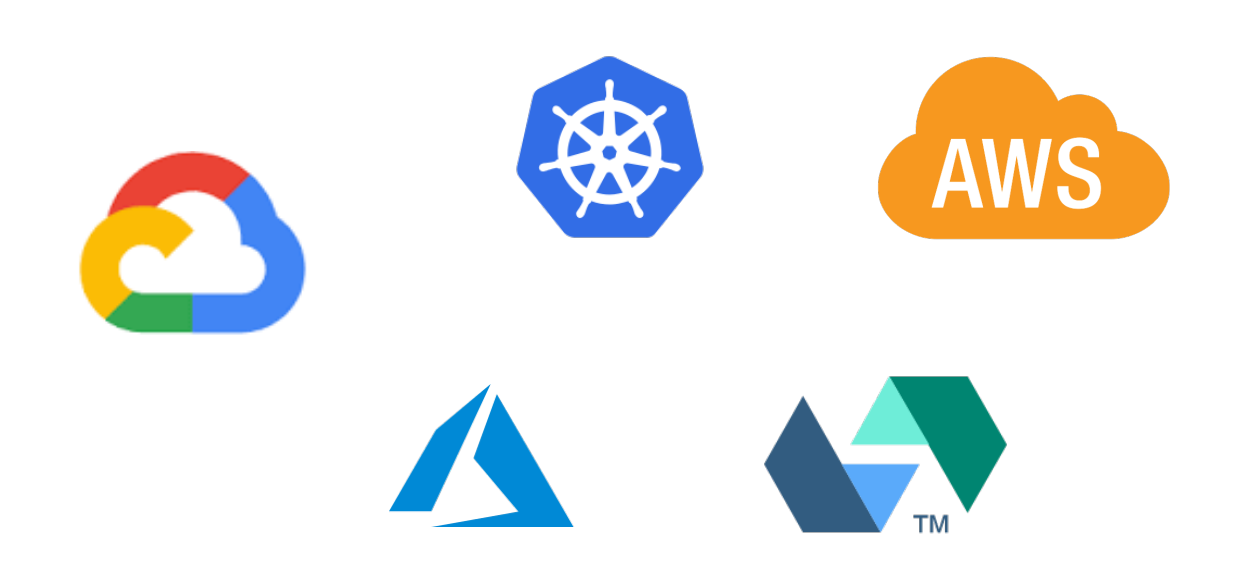

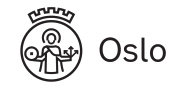

# Configuration and deployment

In git repo: 1\_hello

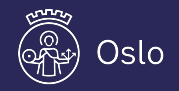

http://bit.ly/bbuzz19-serverless-lambda

# Templates

sls create -- template aws-python3 -- name hello

https://serverless.com/framework/docs/providers/aws/cli-reference/create/

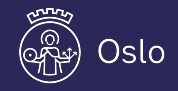

#### serverless.yml

service: hello

```
provider:
   name: aws
   region: eu-west-1
   runtime: python3.7
```
functions: hello: handler: handler.hello

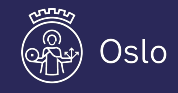

### handler.py

#### def hello(event, context): return "Hello, world!"

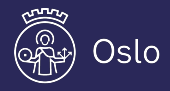

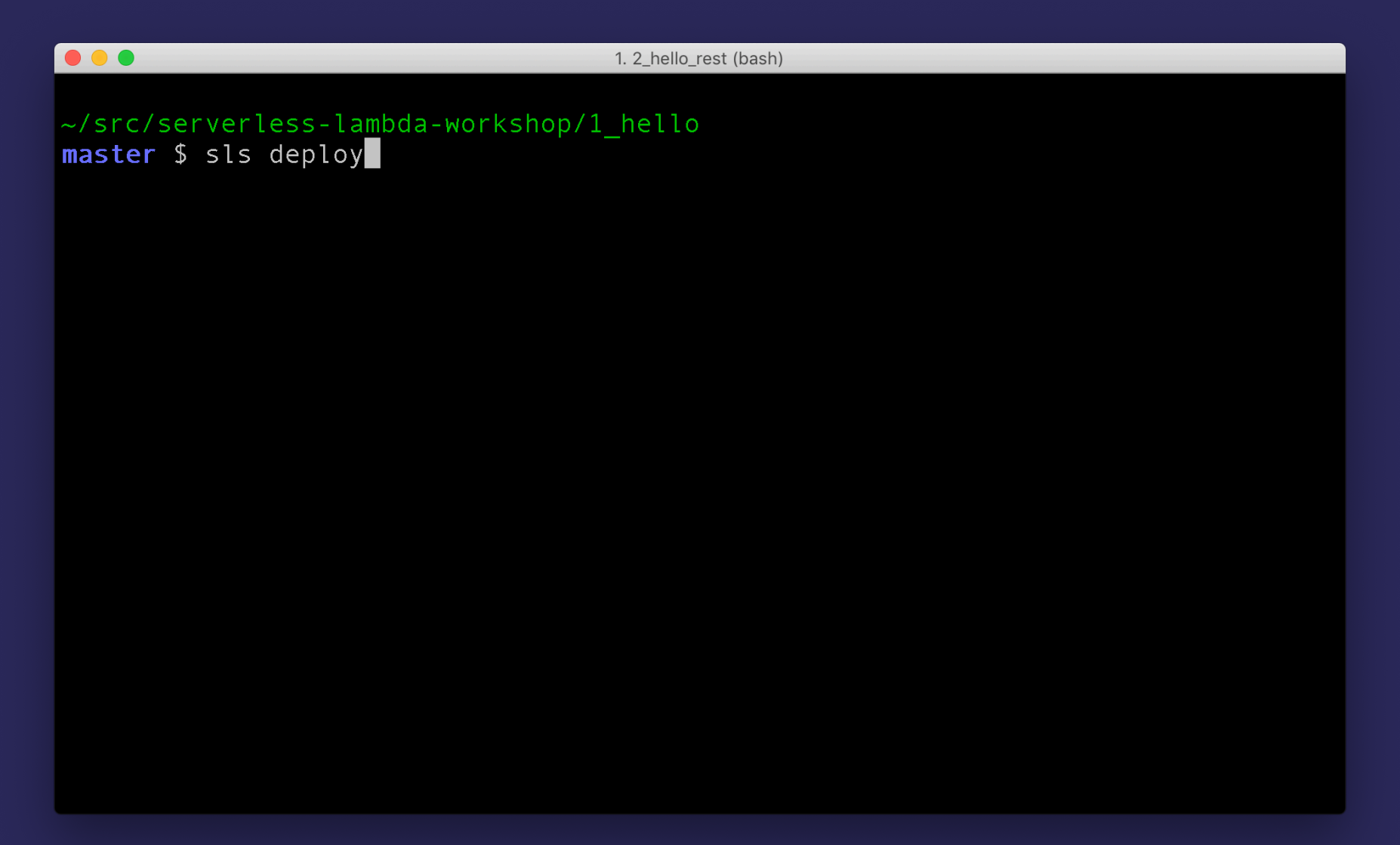

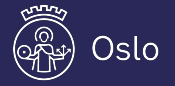

 $\bullet\bullet\bullet$ 1. 2\_hello\_rest (node) ~/src/serverless-lambda-workshop/1\_hello master \$ sls deploy Serverless: Packaging service... Serverless: Excluding development dependencies... Serverless: Creating Stack... Serverless: Checking Stack create progress...  $\sim$   $\sim$   $\sim$ 

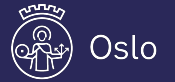

 $\bullet \bullet \bullet$ 1. 2\_hello\_rest (node) ~/src/serverless-lambda-workshop/1 hello master \$ sls deploy Serverless: Packaging service... Serverless: Excluding development dependencies... Serverless: Creating Stack... Serverless: Checking Stack create progress... Serverless: Stack create finished... Serverless: Uploading CloudFormation file to S3... Serverless: Uploading artifacts... Serverless: Uploading service hello.zip file to S3 (518 B)... Serverless: Validating template... Serverless: Updating Stack... Serverless: Checking Stack update progress... . . . . . . 1

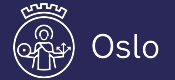

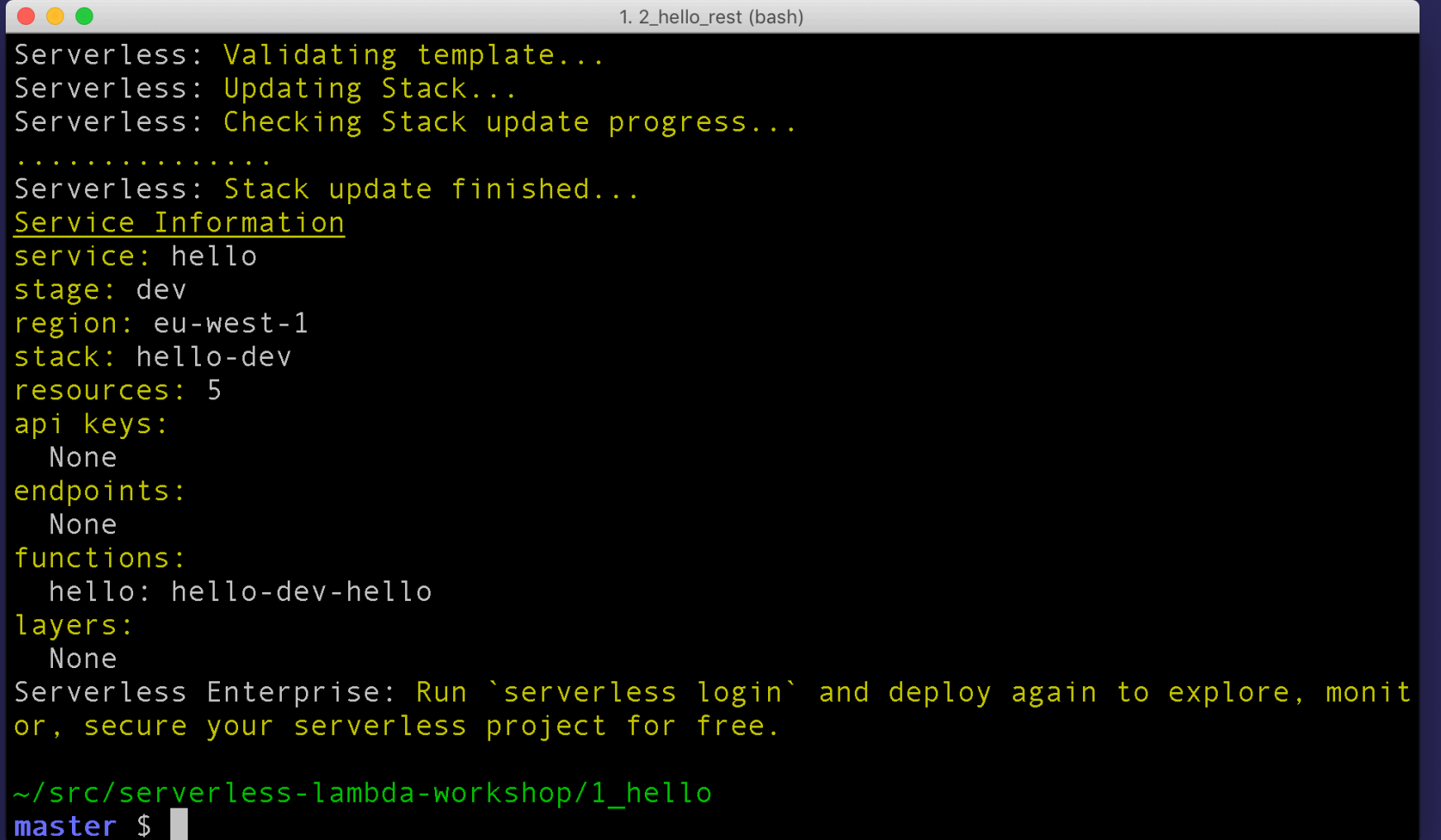

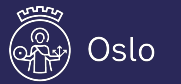

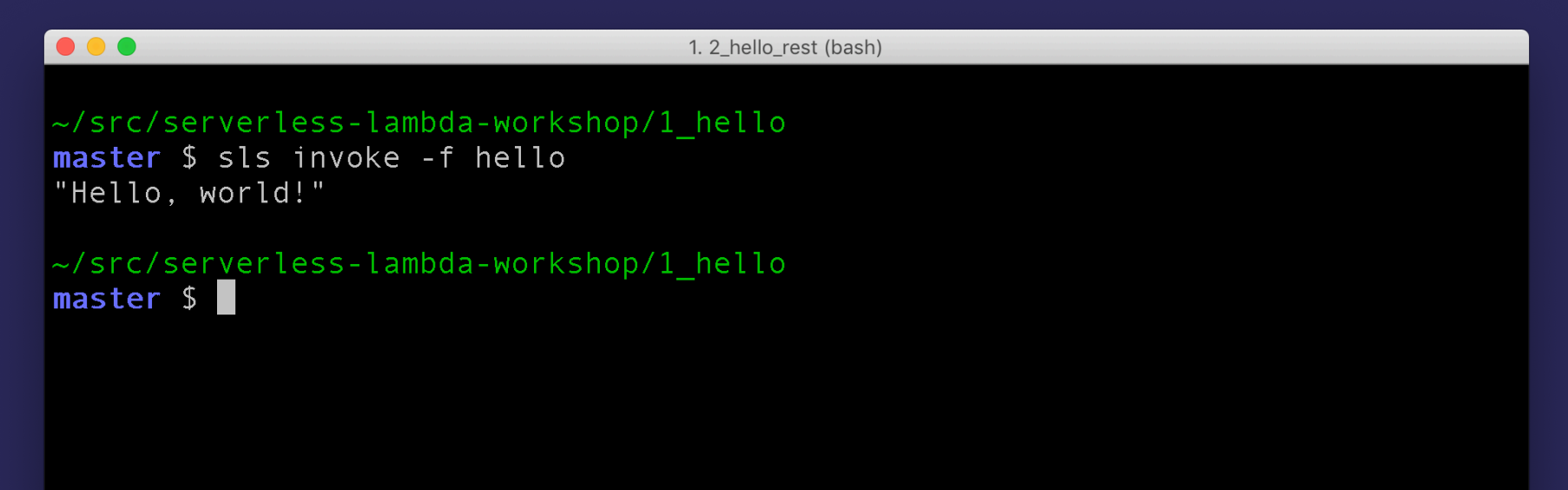

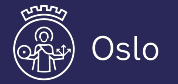

### **Undeploy**

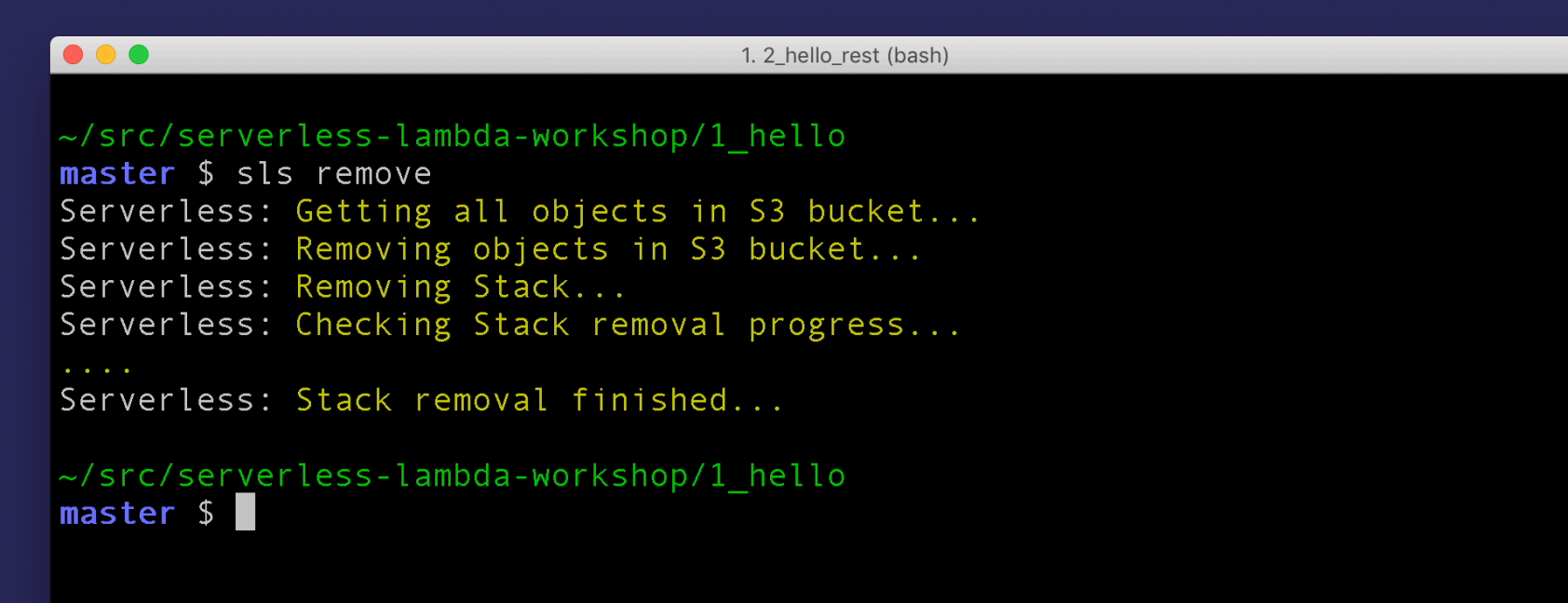

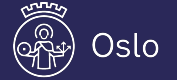

#### Lambda use cases

- Backend APIs
- Web applications
- Event processing
- **File processing**

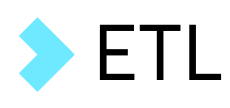

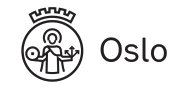

Lambda use cases

#### **Backend APIs**

- Web applications
- **Event processing**
- **File processing**

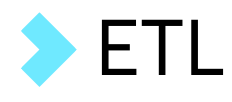

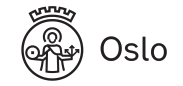

# Triggering Lambda functions

- **API Gateway**
- **Application load balancer**
- SNS topic
- SQS queue
- Kinesis
- S3

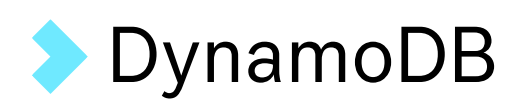

- Websocket
- $\blacktriangleright$  IoT
- **Alexa**
- **CloudWatch**
- Schedule

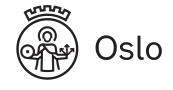

Triggering Lambda functions

# **API Gateway**

**Application load balancer** 

# **SNS topic**

- SQS queue
- Kinesis
- S3

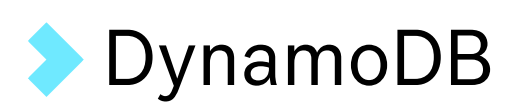

Websocket

 $\blacktriangleright$  IoT

- **Alexa**
- **CloudWatch**
- Schedule

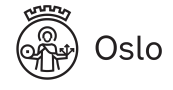

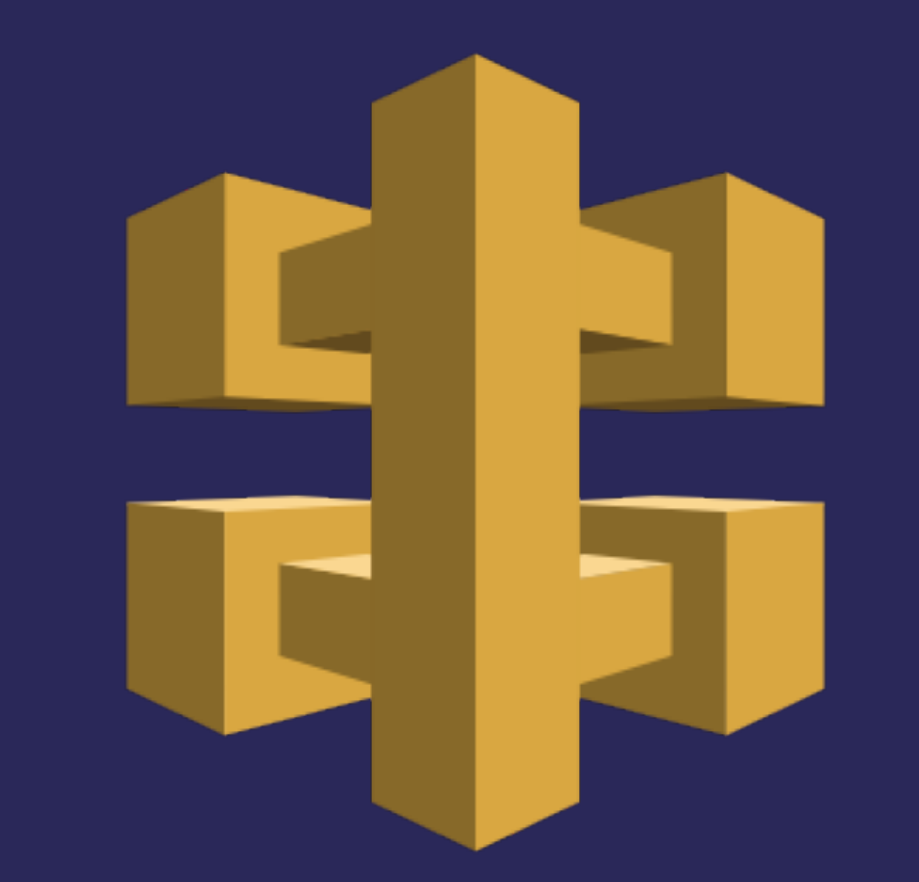

# **Backend API**

In git repo: 2\_hello\_http

https://serverless.com/framework/docs/providers/aws/events/apigateway/

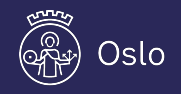

http://bit.ly/bbuzz19-serverless-lambda

#### Hello HTTP!

```
functions: 
   hello: 
     handler: handler.hello 
     events: 
        - http: 
            path: hello/{name}
            method: get
```
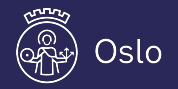

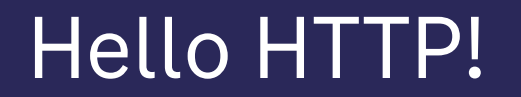

#### def hello(event, context): name = event["pathParameters"]["name"]

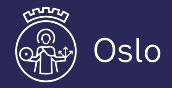

#### Hello HTTP!

```
def hello(event, context):
     name = event["pathParameters"]["name"] 
     response = { "message": f"Hello, {name}!" }
```
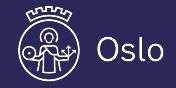

#### Hello HTTP!

```
import json 
def hello(event, context):
     name = event["pathParameters"]["name"] 
     response = { "message": f"Hello, {name}!" } 
     return { 
         "statusCode": 200, 
          "body": json.dumps(response) 
     }
```
https://docs.aws.amazon.[com/apigateway/latest/developerguide/set-up-lambda-proxy-integrat](https://docs.aws.amazon.com/apigateway/latest/developerguide/set-up-lambda-proxy-integrations.html#api-gateway-simple-proxy-for-lambda-input-format)ions.html#api-gateway-simple-proxy-for-lambda-input-format

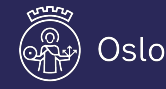

# Deploy

```
\bullet\bullet\bullet1. 2_hello_rest (bash)
Serverless: Validating template...
Serverless: Updating Stack...
Serverless: Checking Stack update progress...
Serverless: Stack update finished...
Service Information
service: hello-http
stage: dev
region: eu-west-1
stack: hello-http-dev
resources: 11
api keys:
  None
endpoints:
  GET - https://v0nz209t0i.execute-api.eu-west-1.amazonaws.com/dev/hello/{name}
functions:
  hello: hello-http-dev-hello
layers:
  None
Serverless Enterprise: Run `serverless login` and deploy again to explore, monit
or, secure your serverless project for free.
~/src/serverless-lambda-workshop/2 hello http
\sqrt{m}aster $
```
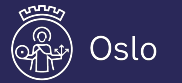

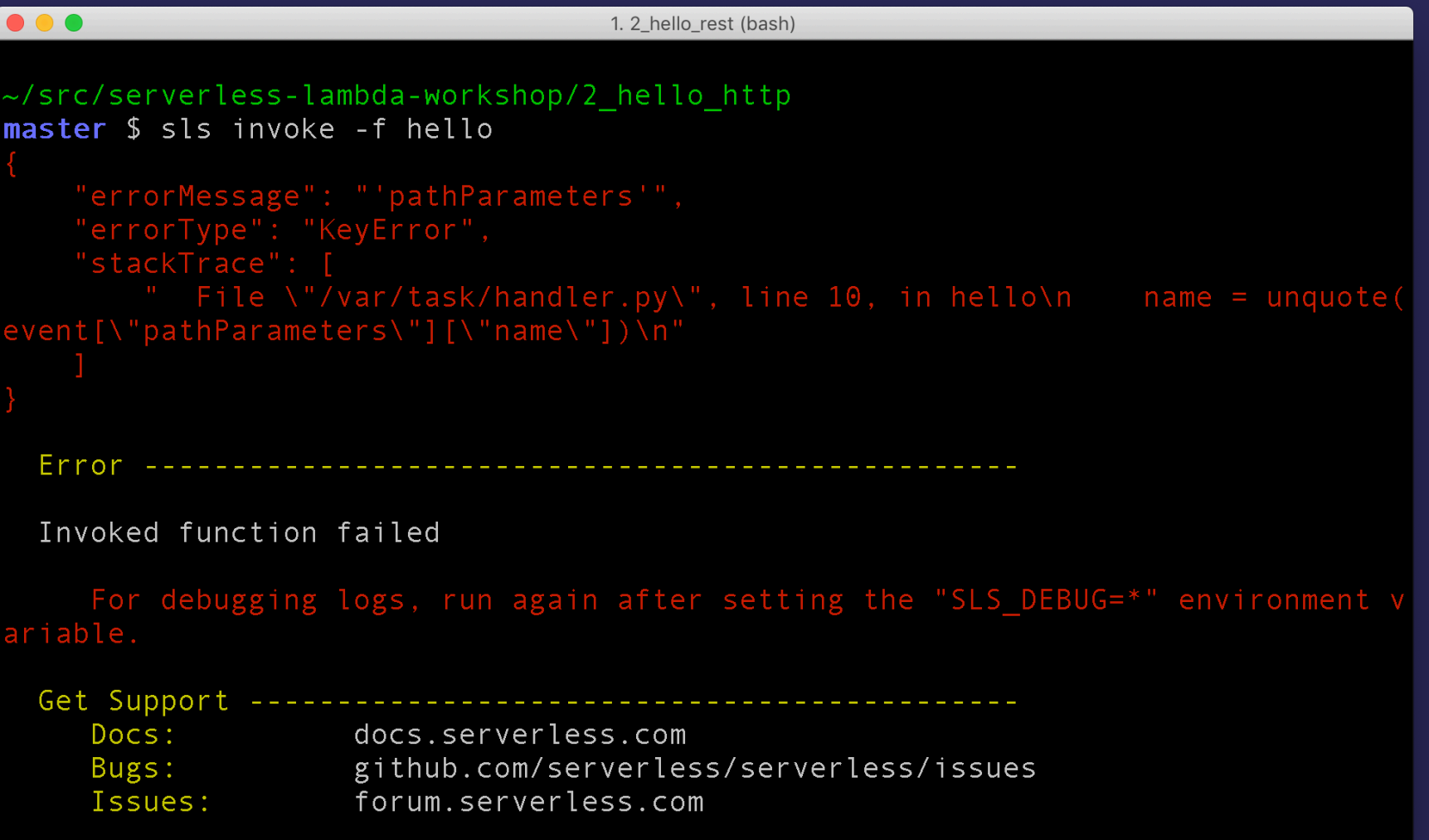

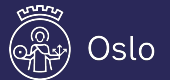

 $\sqrt{masser \; s}$ 

```
\bullet\bullet\bullet1. 2_hello_rest (bash)
~/src/serverless-lambda-workshop/2 hello http
master $ sls invoke -f hello -d '{"pathParameters": {"name": "Berlin"}}'
     "statusCode": 200.
     "body": "\{\Upsilon"message\Upsilon": \Upsilon"Hello, Berlin!\Upsilon"
~/src/serverless-lambda-workshop/2_hello_http
```
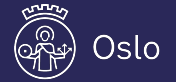

```
\bullet\bullet\bullet1. 2_hello_rest (bash)
~/src/serverless-lambda-workshop/2 hello http
master $ sls info | grep endpoints -A 1
endpoints:
  GET - https://v0nz209t0i.execute-api.eu-west-1.amazonaws.com/dev/hello/{name}
~/src/serverless-lambda-workshop/2 hello http
master $ http --body https://v0nz209t0i.execute-api.eu-west-1.amazonaws.com/dev/
hello/Berlin
    "message": "Hello, Berlin!"
~/src/serverless-lambda-workshop/2 hello http
master $
```
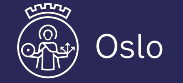

Osl

Export as... Swagger OpenAPI 3

#### **Export as Swagger**

**JSON** YAML Export as Swagger + API Gateway

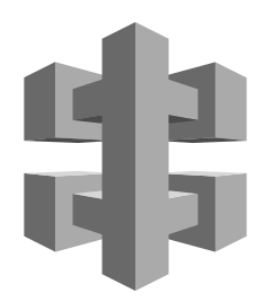

Export as Swagger + Postman Extensions

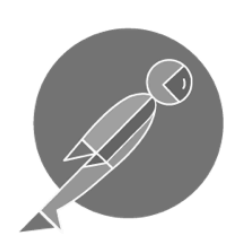

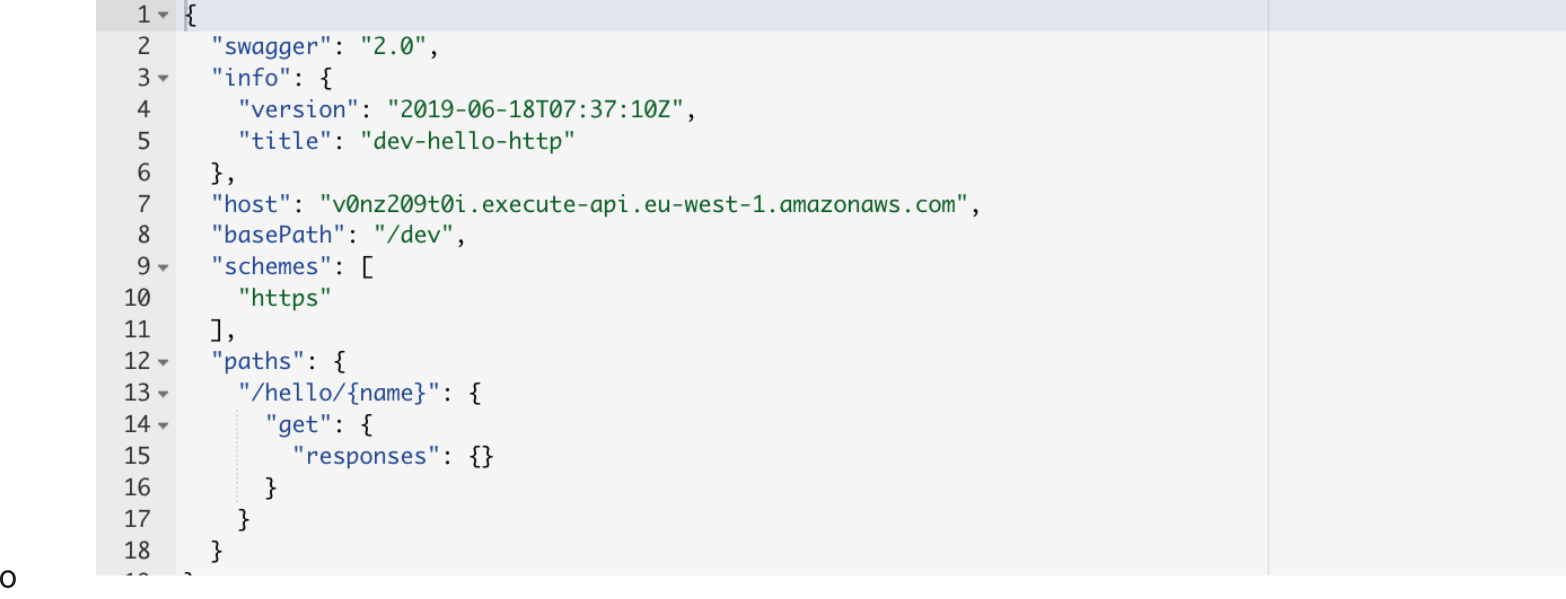

Plugin: serverless-aws-documentation

Request content, parameters, responses, headers

Swagger / Op[e](https://github.com/deliveryhero/serverless-aws-documentation)nAPI

In git repo: 3\_hello\_documentation

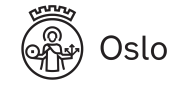

```
functions: 
   hello: 
     handler: handler.hello 
     events: 
       - http: 
            path: hello/{name} 
           method: get 
            documentation: 
              description: "Generate a personalized greeting"
              pathParams: 
                  name: "name"
                  description: "Name of person to be greeted"
                  required: true 
              methodResponses: 
                  statusCode: "200"
                  responseModels: 
                     application/json: "HelloResponse"
```
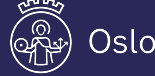

```
custom: 
   documentation: 
     models: 
         name: HelloResponse
         description: "Greeting response"
         contentType: "application/json"
         schema: ${file(models/hello-response.yml)}
```
plugins:

- serverless-aws-documentation

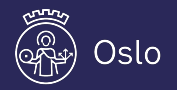

Export as... **Swagger** OpenAPI 3

#### **Export as Swagger**

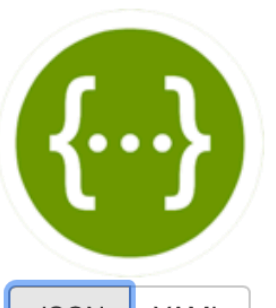

Export as Swagger + API Gateway

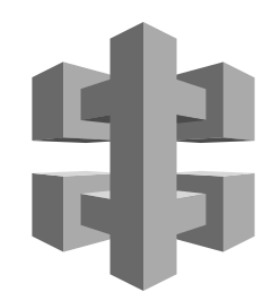

Export as Swagger + Postman Extensions

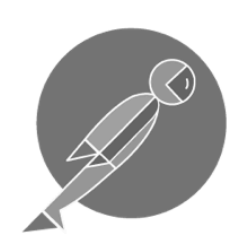

**JSON YAML** 

 $12 -$ "paths":  $\{$  $13 -$ "/hello/{name}": {  $14 -$ "get":  $\{$ 15 "description": "Generate a personalized greeting",  $16 -$ "produces": [ 17 "application/json" 18 ],  $19 -$ "parameters": [  $20 \{$ 21 "name": "name", 22 "in": "path", 23 "description": "Name of person to be greeted", 24 "required": true, 25 "type": "string" 26 },  $27 \{$ 28 "name": "title", 29 "in": "query",

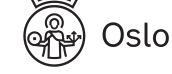

# Event processing

In git repo: 4\_event\_processing

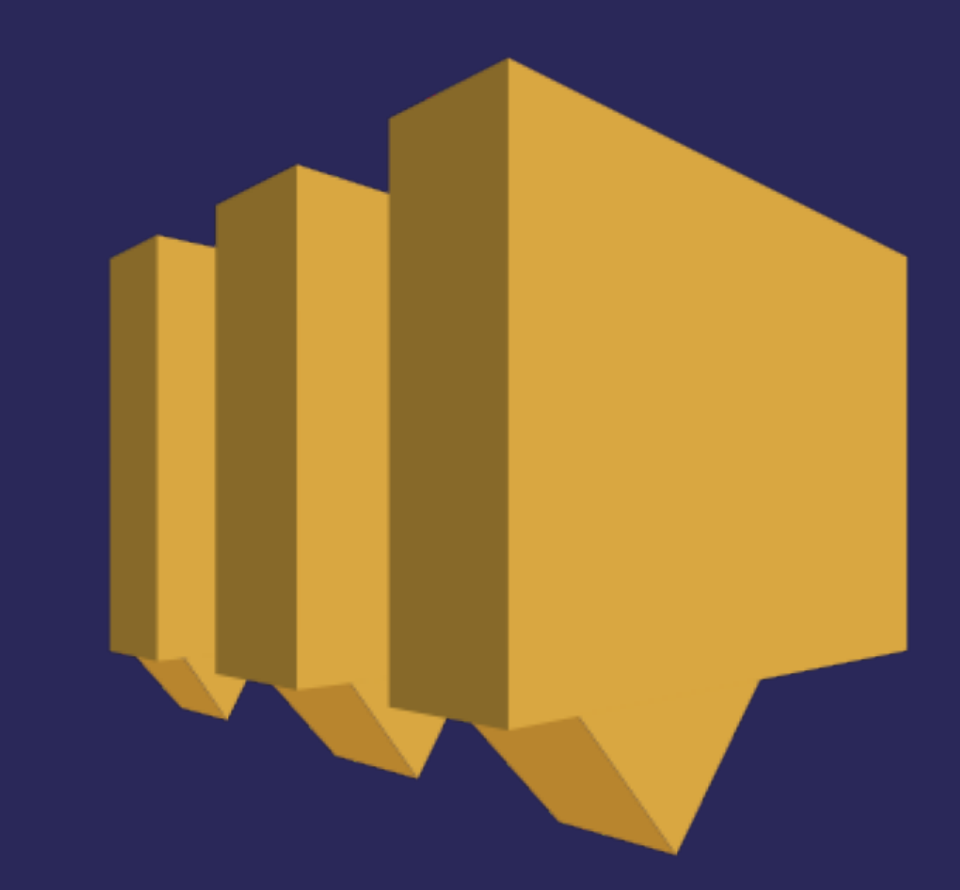

https://serverless.com/framework/docs/providers/aws/events/sns/

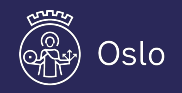

http://bit.ly/bbuzz19-serverless-lambda

#### serverless.yml

functions: handle\_event: handler: handler.handle\_event events:

- sns: my-events

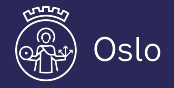

### handler.py

```
def handle_event(event, context):
```

```
 for record in event["Records"]:
     msg = record["Sns"]["Message"]
```

```
 print(f"Got event: {msg}")
```
https://docs.aws.amazon.com/lambda/latest/dg/with-sns.html

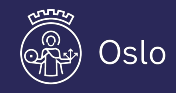

### Publish event

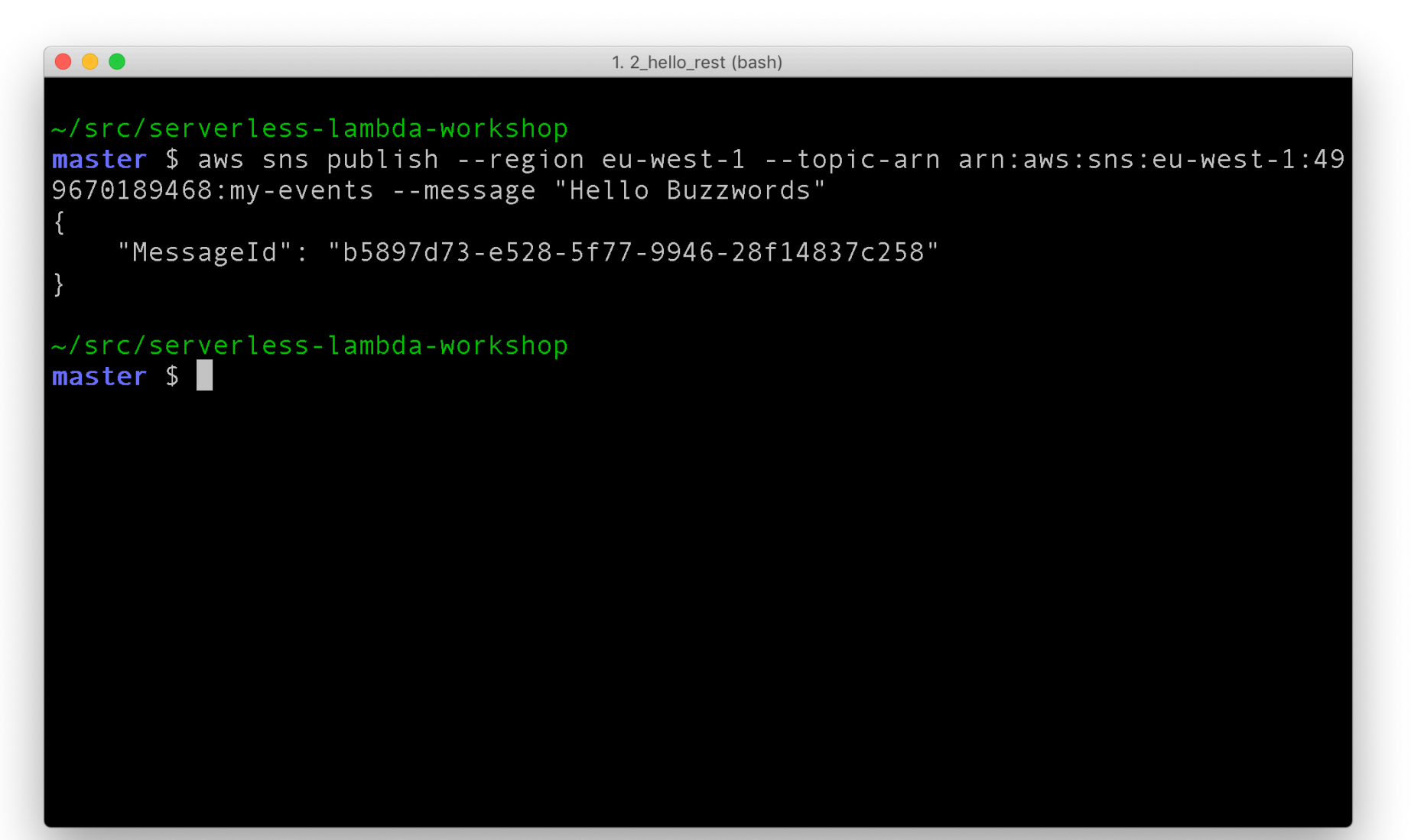

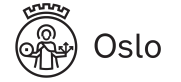

### Publish event

1. 2\_hello\_rest (bash)  $\bullet\bullet\bullet$ ~/src/serverless-lambda-workshop master \$ aws sns publish --region eu-west-1 --topic-arn arn:aws:sns:eu-west-1:49<br>9670189468:my-events --message "Hello Buzzwords"

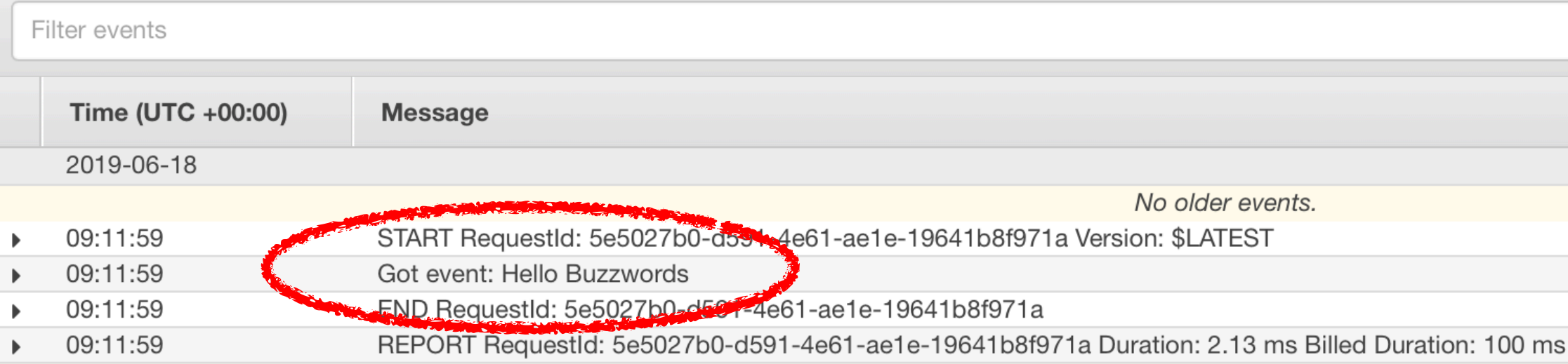

No newer events.

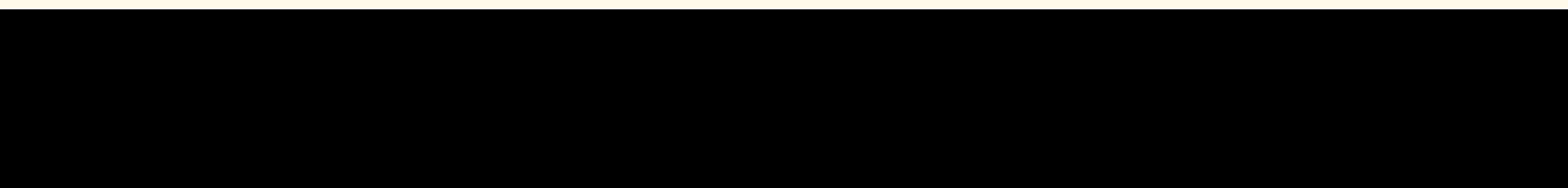

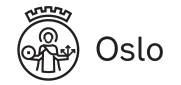

# Orchestration

**OSIO** 

© Fredrik Vraalsen

52

# Orchestration

In git repo: 5\_orchestration

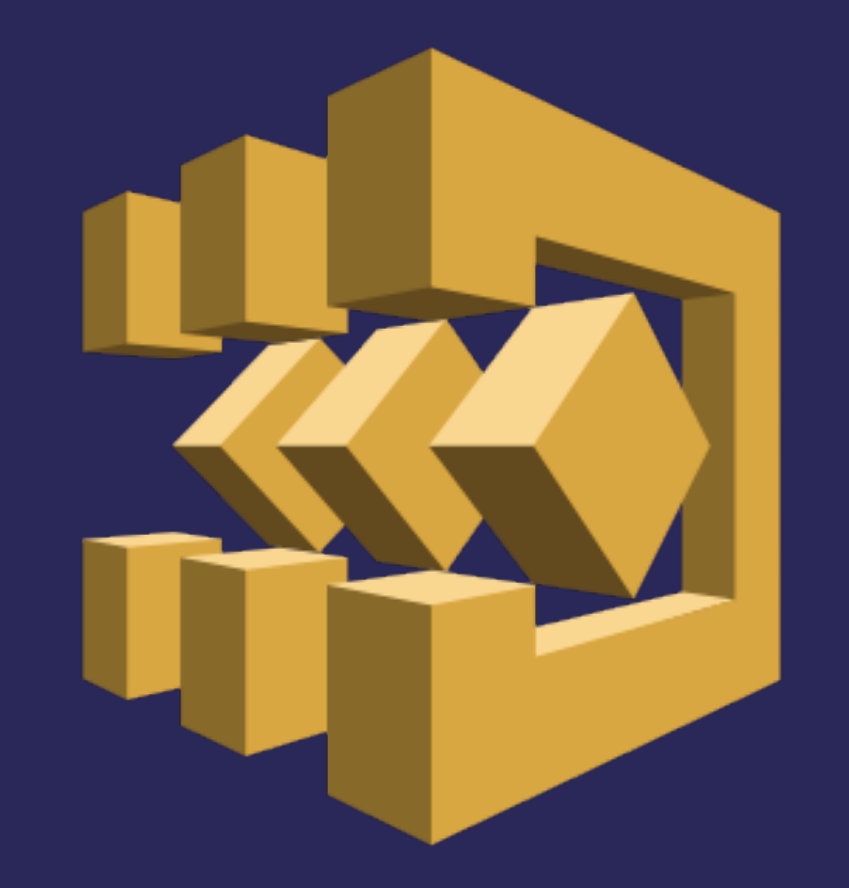

https://serverless.com/plugins/serverless-step-functions/

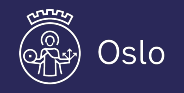

http://bit.ly/bbuzz19-serverless-lambda

#### serverless.yml

functions: validateTemperature: handler: handler.validate\_temperature enrichLocation: handler: handler.enrich\_location

```
stepFunctions: 
   stateMachines: 
     ProcessTemperatures: 
       name: ProcessTemperatures
       events:
```
- http:
	- path: temperatures method: post

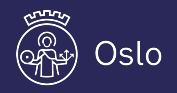

#### serverless.yml

```
 definition: 
   StartAt: ValidateTemperature
   States: 
     ValidateTemperature: 
       Type: Task
       Resource: 
        Fn::GetAtt: [ValidateTemperatureLambdaFunction, Arn]
       Next: EnrichLocation
     EnrichLocation: 
       Type: Task
       Resource: 
        Fn::GetAtt: [EnrichLocationLambdaFunction, Arn]
       End: True
```
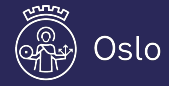

# handler.py

```
def validate_temperature(event, context):
     temperature = int(event["temperature"]) 
    if temperature <-20:
         raise ValueError("Too cold!") 
     if temperature > 30:
         raise ValueError("Too warm!")
```
return event

```
def enrich_location(event, context):
     event["location"] = "Berlin"
     return event
```
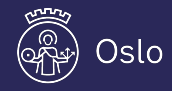

# Running

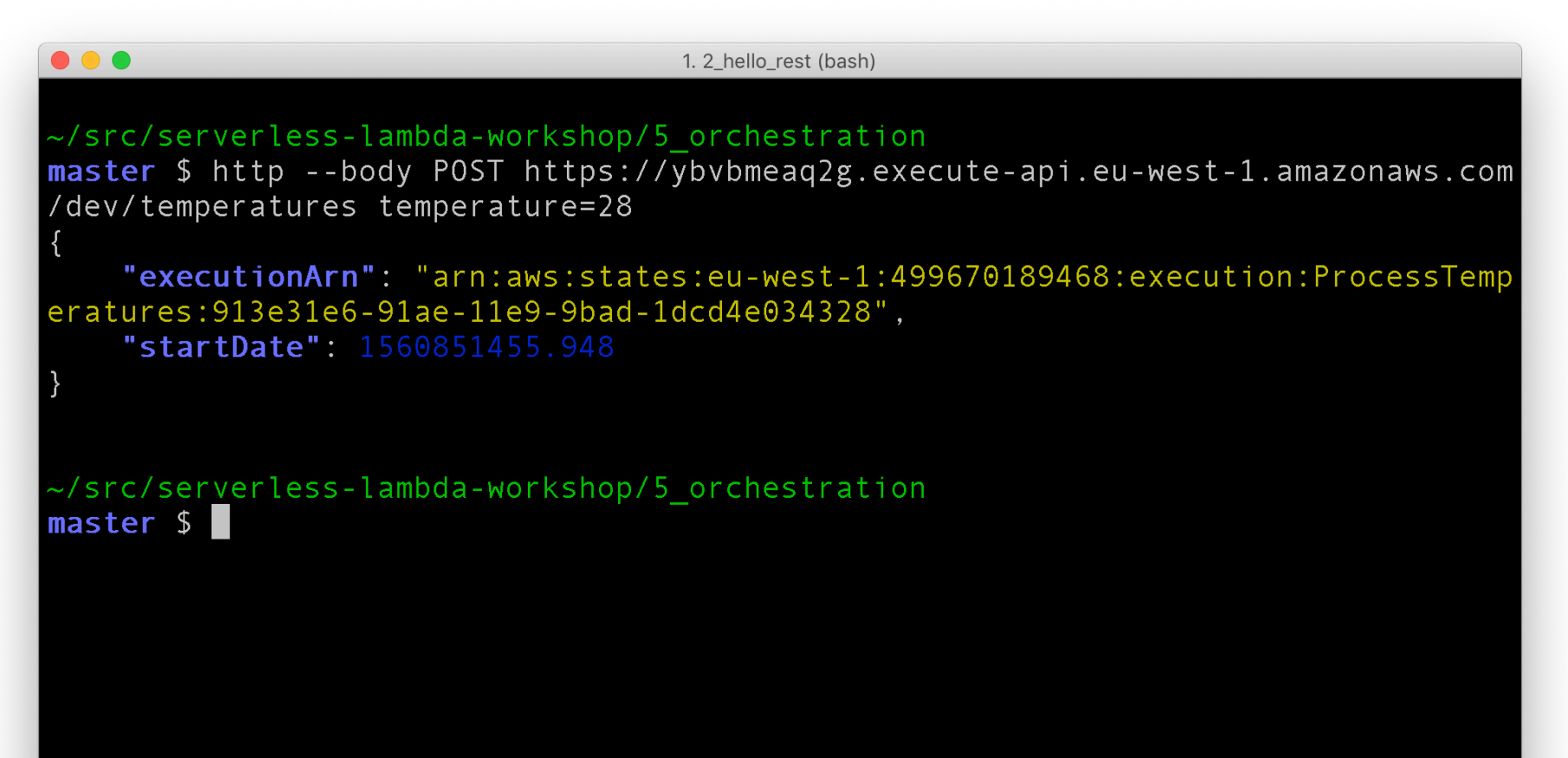

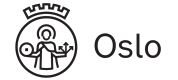

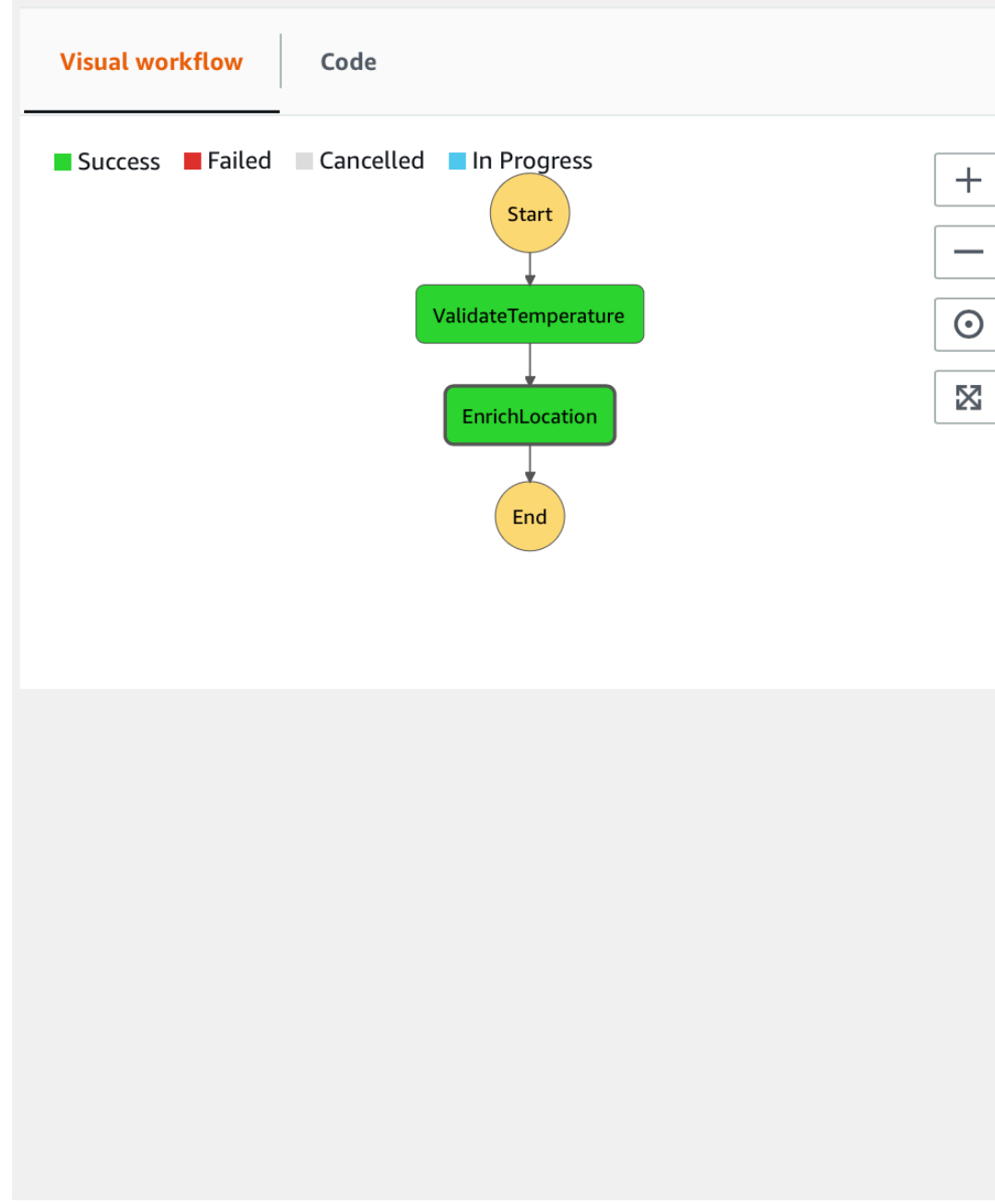

#### **Step details (EnrichLocation)**

#### **Status**

#### **⊘** Succeeded

#### Resource

arn:aws:lambda:eu-west-1:499670189468:function:orchestration-demo-devenrichLocation | CloudWatch logs

#### $\blacktriangledown$  Input

#### ł "temperature": "28" }

#### $\blacktriangledown$  Output

#### ł

"temperature": "28", "location": "Berlin" }

#### $\blacktriangleright$  Exception

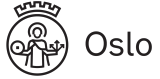

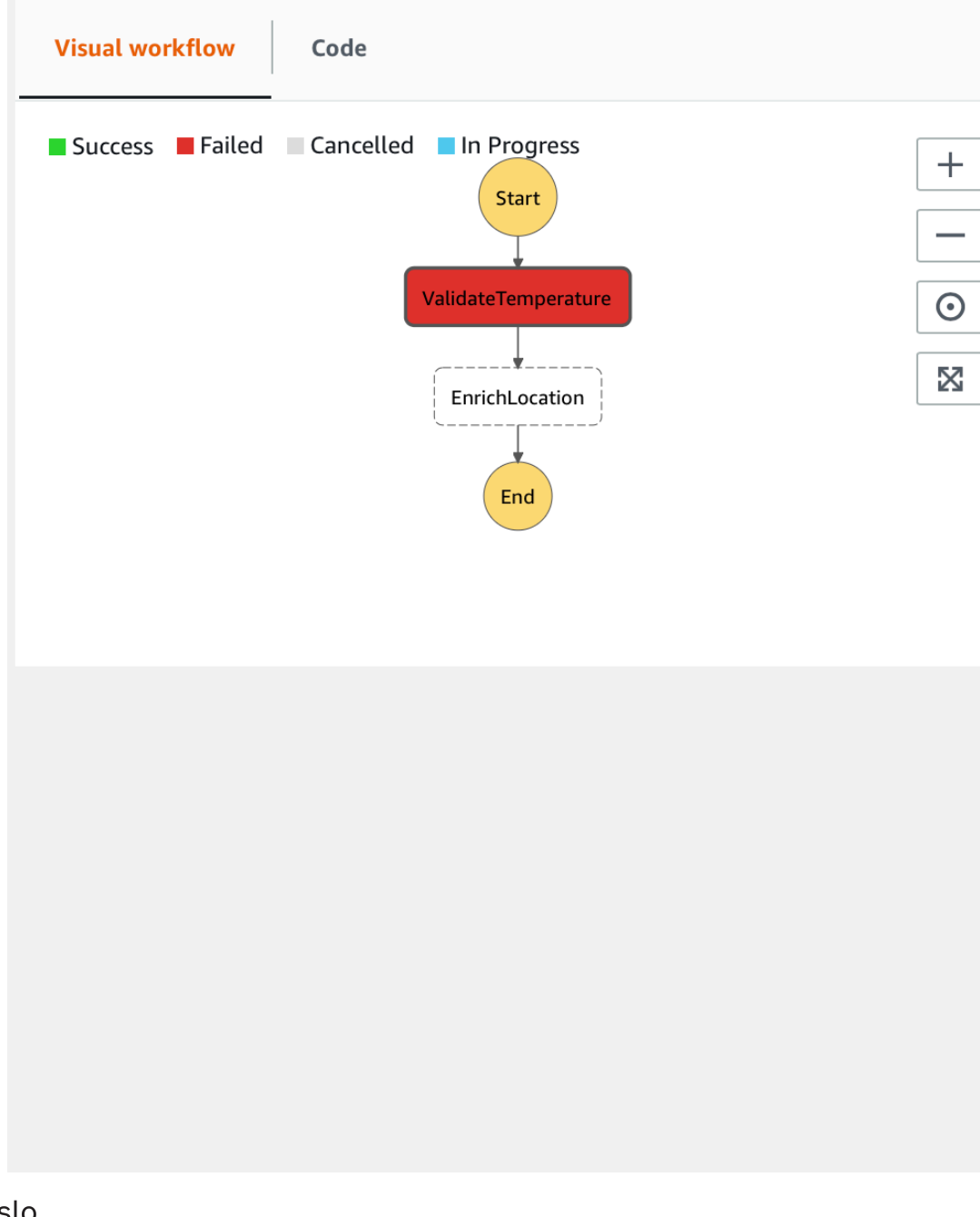

#### **Step details (ValidateTemperature)**

#### Status

**8** Failed

#### Resource

arn:aws:lambda:eu-west-1:499670189468:function:orchestration-demo-devvalidateTemperature | CloudWatch logs

#### $\blacktriangledown$  Input

#### ₹ "temperature": "-29" }

 $\blacktriangleright$  Output

**v** Exception

Error

ValueError

#### Cause

#### ₹

"errorMessage": "Too cold!", "errorType": "ValueError",

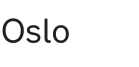

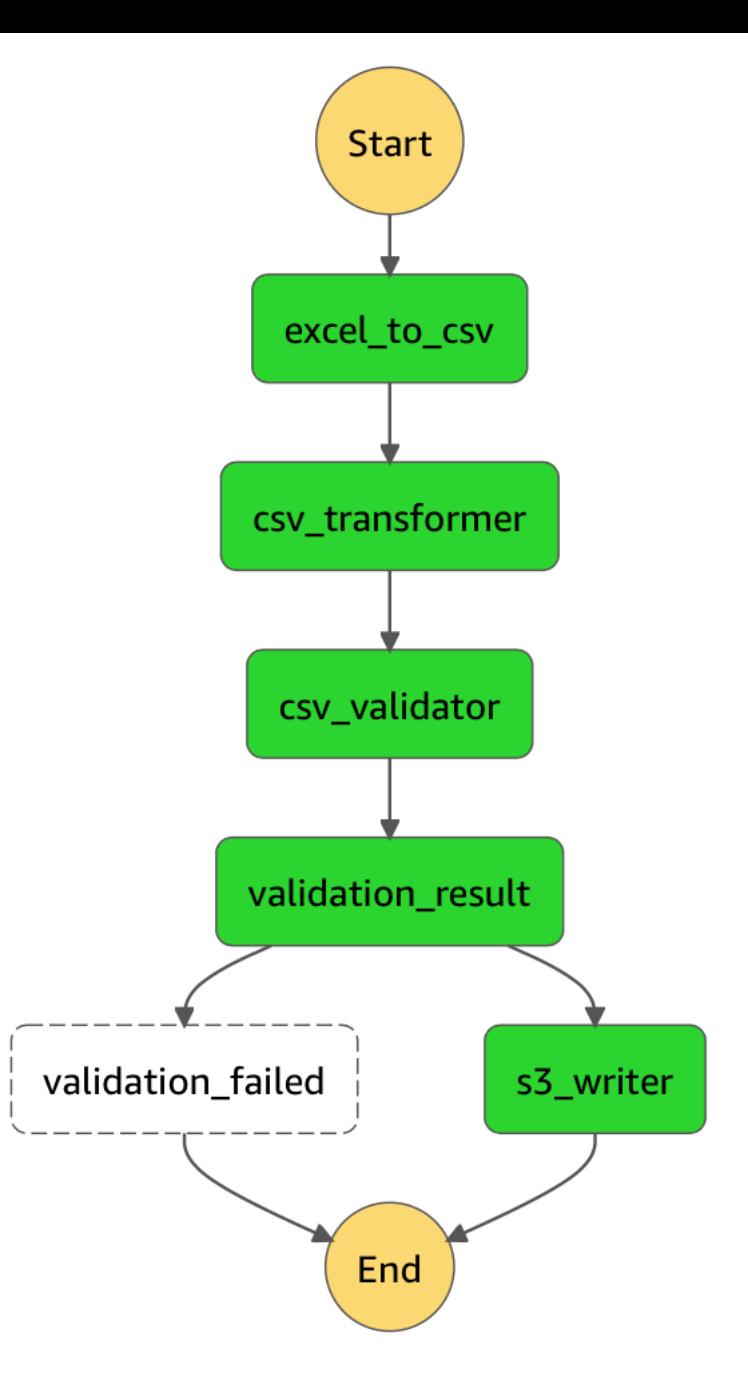

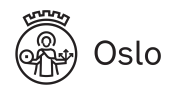

# Performance

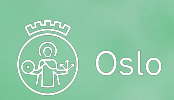

### Cold start

**OSIO** 

A.

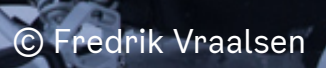

# Lambda lifecycle

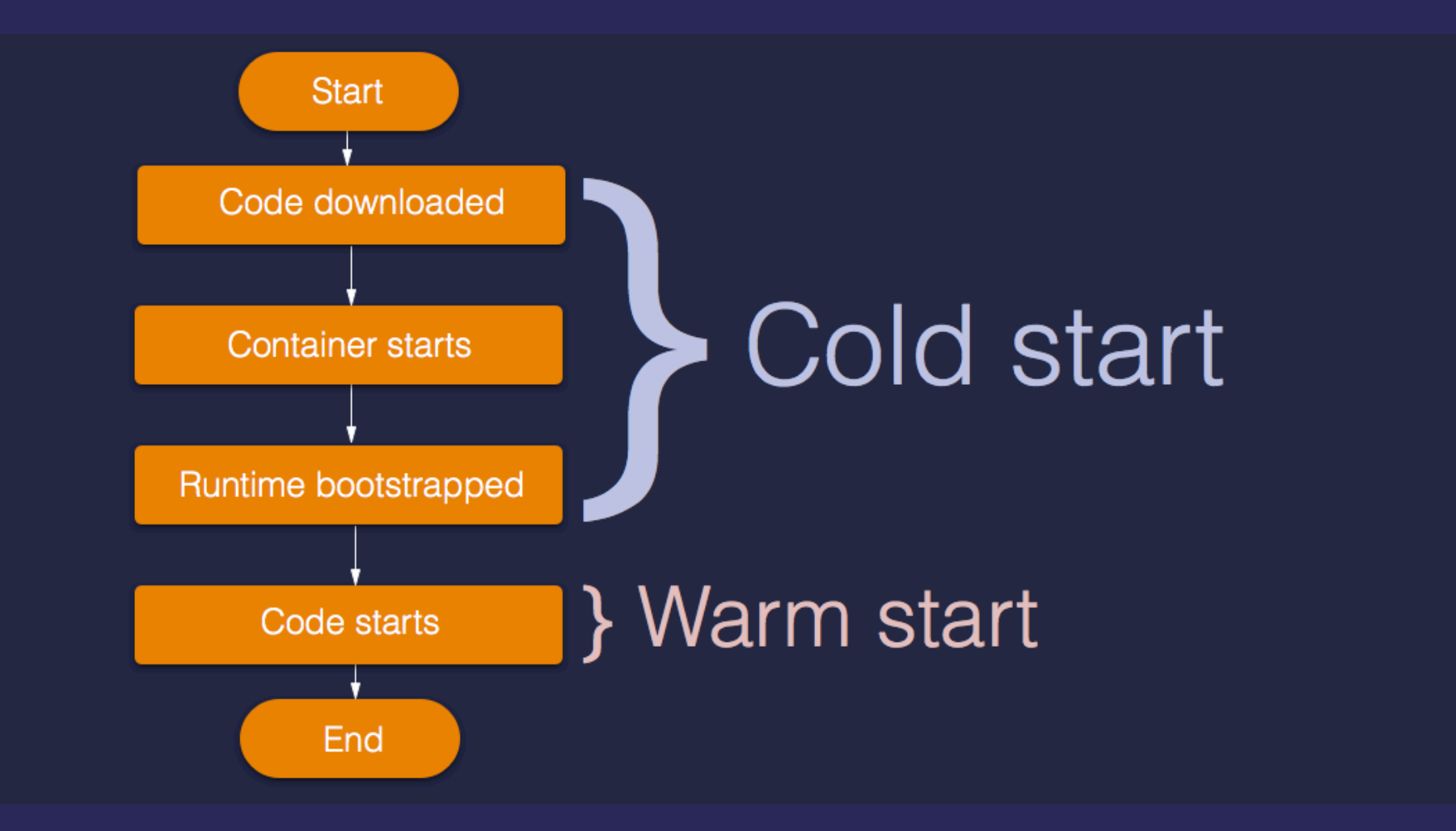

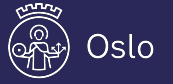

https://blog.travelex.io/from-containers-to-aws-lambda-23f712f9e925

# Lambda lifecycle

- $\blacktriangleright$  1 container = 1 execution
- Spin up more on demand
- Reuse: Freeze & Thaw
- ◆ VPCs require ENIs ==> Slow cold start

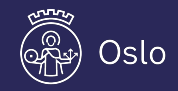

# **Packaging**

◆ Deploy zip file

- Bundle dependencies  $\blacktriangleright$
- Layers

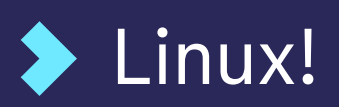

https://serverless.[com/plugins/serverless-python-requirements/](https://serverless.com/plugins/serverless-python-requirements/)

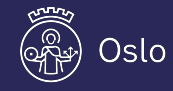

# Testing

separate business logic ==> unit tests, mocking Python: moto library sls invoke local -f *function-name* **Kinesalite, local dynamodb (docker)** 

https://serverless.[com/framework/docs/providers/aws/gu](https://serverless.com/framework/docs/providers/aws/guide/testing/)ide/testing/

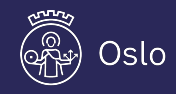

# More things

Infrastructure

- Access control (IAM)
- API Gateway integrations  $\blacktriangleright$ 
	- [Lambda Proxy vs Lambda integration](https://github.com/vaquarkhan/vaquarkhan/wiki/Lambda-Proxy-vs-Lambda-Integration-in-AWS-API-Gateway)

#### Validation

#### Versioning  $\blacktriangleright$

# Wrap up

### AWS Lambda

- FaaS, simple, pay-as-you-go, scalable
- Serverless Framework
	- Configuration, deployment, testing, plugins
	- Easy = simpler, Hard = ?
- We're still evaluating

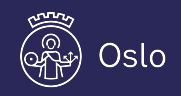

# Questions? Feedback?

fredrik@vraalsen.no

@fredriv

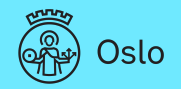

# Thanks for listening!

fredrik@vraalsen.no

@fredriv

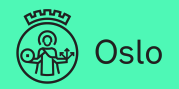